#### NSWI144 – Linked Data – Lecture 5 – 15th November 2011

#### **SPARQL**

#### **Martin Svoboda**

Faculty of Mathematics and Physics **Charles University in Prague**

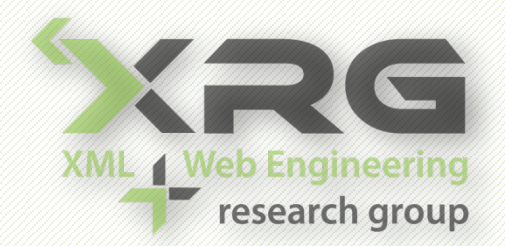

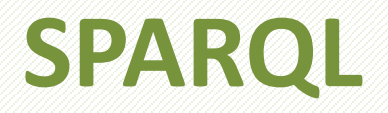

- SPARQL 1.1 Query Language
	- W3C Working Draft version 1.1 (2011)
		- ‒ <http://www.w3.org/TR/sparql11-query/>
	- W3C Recommendation version 1.0 (2008)
		- ‒ <http://www.w3.org/TR/rdf-sparql-query/>
		- ‒ …

‒ …

• Language for querying RDF data

#### **Basic Idea**

- Graph patterns
	- **Based on triples**
	- **URIS, literals, blank nodes**
	- Variables
		- ‒ ?name
		- \$name
- Query result
	- Based on matching subgraphs and substitutions

# **Simple Query**

#### • Data

 @prefix sis: <http://is.cuni.cz/studium/sis#> . sis:stud1 sis:name "John" ; sis:age "26" ; rdf:type sis:person . sis:stud2 sis:name "Peter" ; sis:age "30" ; rdf:type sis:person . sis:stud3 sis:name "Martin" ; sis:age "20" .

# **Simple Query**

#### • Query

 PREFIX sis: <http://is.cuni.cz/studium/sis#> SELECT ?name ?age WHERE { ?stud rdf:type sis:person ; sis:name ?name ; sis:age ?age . }

#### • Result

- **Parame** ?age
	- "John" "26"
	- "Peter" "30"

#### **Basic Idea**

#### • Query result

- $-$  SELECT ?name ?age FROM ... WHERE  $\{...\}$
- Variable binding  $=$  (variable, value)

 $-$  (?name, "John")

- Result item  $=$  set of variable bindings
	- $-$  { (?name, "John"), (?age, "26") }
- Query result = sequence of result items
	- $-$  { (?name, "John"), (?age, "26") },
		- { (?name, "Peter"), (?age, "30") }

# **Matching Literals**

- Language tags
	- "Praha"
	- "Praha"@cs
	- "Prague"@en
- Typed literals
	- $\blacksquare$  1 = "1"^^xsd:integer
	- $\blacksquare$  1.5 = "1.5"^^xsd:decimal
	- $\blacksquare$  1.0E6 = "1"^^xsd:double
	- $\blacksquare$  true = "true"^^xsd:boolean

# **Blank Nodes**

- Data
	- **Distinct nodes within the document scope**
- Query
	- **Expression** 
		- ‒ Blank nodes act as non-selectable variables
	- Result
		- ‒ Distinct nodes within the result scope
			- Blank node identifiers in the result may not correspond to original blank node identifiers from the given document

# **Query Syntax**

- Query components
	- **PREFIX …**

SELECT | DESCRIBE | ASK | CONSTRUCT … FROM …

WHERE { … }

ORDER BY … LIMIT … OFFSET …

# **Prologue Component**

#### • PREFIX

- Without "." separator
- Example
	- ‒ PREFIX name: <http://www.my.cz/> name:local
- Relative URIs
	- $\blacksquare$  Example
		- ‒ BASE <http://www.my.cz/>
			- $<$ sis>
		- ‒ <http://www.my.cz/sis>

- Graph patterns
	- Basic graph patterns
	- **Group graph patterns**
	- **Optional graph patterns**
	- **Alternative graph patterns**
	- Patterns on named graphs
- Inductive construction

- Basic graph patterns
	- Set of triples
	- **Interpretation** 
		- ‒ Required matching
			- Conjunction of all individual triple patterns
			- All variables need to be bound
			- Otherwise the result item candidate is thrown away

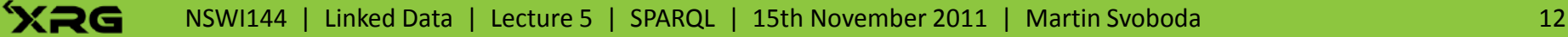

- Group graph patterns  $= \{ \dots \}$ 
	- **Empty group**  $- \{ \}$

#### • Optional graph patterns

- pattern OPTIONAL { pattern }
- **Interpretation** 
	- ‒ Optional matching
		- If the optional part does not match, it creates no bindings but does not eliminate the solution

#### • Optional graph patterns

#### **Example**

```
- SELECT ?name ?age ?type
WHERE {
  ?stud sis:name ?name ; sis:age ?age .
   OPTIONAL {
     ?stud rdf:type ?type.
   }
 }
?name ?age ?type
"John" "26" sis:person
"Peter" "30" sis:person
 "Martin" "20"
```
- Optional graph patterns
	- **Left-associative** 
		- $-$  { OPTIONAL { pattern1 } }
			- $\{ \}$  OPTIONAL  $\{$  pattern1  $\}$   $\}$
		- $-p1$  OPTIONAL  $\{ p2 \}$  OPTIONAL  $\{ p3 \}$ 
			- $\{$  p1 OPTIONAL  $\{$  p2  $\}$   $\}$  OPTIONAL  $\{$  p3  $\}$
	- Multiple patterns

```
- { s1 p1 o1 .
   OPTIONAL { pattern1 } .
   OPTIONAL { pattern2 }
 }
```
- Alternative graph patterns
	- ‒ { pattern1 } UNION { pattern2 }
	- **Interpretation** 
		- ‒ Union of results from both patterns

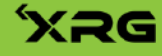

#### • Patterns on named graphs

- FROM NAMED <http://...>
- $-$  GRAPH <http://...> { pattern }
- ‒ GRAPH ?graph { pattern }
- **Usage** 
	- $-$  GRAPH  $...$   $\{... \}$
- **Interpretation** 
	- ‒ SPARQL queries are executed over a dataset:
		- One default graph (FROM ...)
		- Zero or more named graphs (FROM NAMED ...)

#### **Term Constraints**

- FILTER component
	- **Filters result item candidates**
	- **Contains operators and functions**
	- **Applied on entire group graph patterns**
	- $\blacksquare$  Example
		- $-$  FILTER (?age < 20)
	- 3 value logic
		- ‒ True, false, error

#### **Term Constraints**

- Arithmetic operators
	- $\blacksquare$  Unary + –
	- Binary  $+ *$  /
- Comparison operators
	- $\blacksquare$  < < = > = >
	- $=$   $\vert z \vert$
- Logical connectives
	- $188$

#### **Term Constraints**

- Other operators
	- bound, isUri, isBlank, isLiteral
- Access functions
	- str, lang, dataType

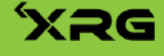

#### • Query components

**PREFIX …** 

SELECT | DESCRIBE | ASK | CONSTRUCT … FROM …

WHERE { … }

ORDER BY … LIMIT … OFFSET …

- SELECT
	- Result
		- ‒ Sequence of sets of variable bindings
	- **Variables are separated by space character**
	- Asterisk (\*) selects all variables
- ASK
	- **Checks whether at least one result item exists**
	- **Result** 
		- ‒ True or false

#### • DESCRIBE

- Result
	- ‒ An RDF graph with data about resources
- **Non-deterministic**
- Examples
	- ‒ DESCRIBE <http://www.my.cz/>
	- ‒ DESCRIBE ?s

FROM <http://is.cuni.cz/studium>

```
WHERE { ?s rdf:type sis: person }
```
#### • CONSTRUCT

- Result
	- An RDF graph constructed from a template
- $\blacksquare$  Example
	- ‒ CONSTRUCT

```
{ ?s sis:name concat(?n1, " ", ?n2) }
```
FROM <http://is.cuni.cz/studium>

WHERE

{ ?s sis:firstName ?n1; sis:lastName ?n2 }

# **Solution Modifiers**

#### • Modifiers

- SELECT DISTINCT … FROM … WHERE … ORDER BY … LIMIT … OFFSET …
- **Only for SELECT queries**
- Modify the entire result sequence
- DISTINCT
	- **Removes duplicates from the result sequence**

# **Solution Modifiers**

#### • ORDER BY

- **Orders items in the result sequence**
- Hierarchical ordering criteria
	- ‒ ASC = ascending (default), DESC = descending
	- ‒ Unbound variable < blank node < URI < literal
- $\blacksquare$  Example
	- ‒ ORDER BY ASC(?name), DESC(?age)

# **Solution Modifiers**

#### • LIMIT

- **Limits the number of items in the result sequence**
- **Always should be preceded by ORDER BY modifier**
- $\blacksquare$  Example
	- ‒ ORDER BY ?name LIMIT 10
- OFFSET
	- $\blacksquare$  Index of the first reported item from the sequence
	- **Example** 
		- ‒ ORDER BY ?name LIMIT 10 OFFSET 20